## Package 'weightedGCM'

November 29, 2021

Type Package

Title Weighted Generalised Covariance Measure Conditional Independence Test

Version 0.1.0

Description A conditional independence test that can be applied both to univariate and multivariate random variables. The test is based on a weighted form of the sample covariance of the residuals after a nonlinear regression on the conditioning variables. Details are described in Scheidegger, Hoerrmann and Buehlmann (2021) ``The Weighted Generalised Covariance Measure" [<arXiv:2111.04361>](https://arxiv.org/abs/2111.04361). The test is a generalisation of the Generalised Covariance Measure (GCM) implemented in the R package 'GeneralisedCovarianceMeasure' by Jonas Peters and Rajen D. Shah based on Shah and Peters (2020) ``The Hardness of Conditional Independence Testing and the Generalised Covariance Measure" [<arXiv:1804.07203>](https://arxiv.org/abs/1804.07203).

License GPL-2

Imports GeneralisedCovarianceMeasure, methods, mgcv, stats, xgboost

**Suggests** testthat  $(>= 3.0.0)$ 

Config/testthat/edition 3

Encoding UTF-8

RoxygenNote 7.1.1

#### NeedsCompilation no

Author Cyrill Scheidegger [aut, cre],

Julia Hoerrmann [ths], Peter Buehlmann [ths], Jonas Peters [ctb, cph] (The code in 'trainFunctions.R' is copied (with small modifications) from the R package 'GeneralisedCovarianceMeasure' by Jonas Peters and Rajen D. Shah), Rajen D. Shah [ctb, cph] (The code in 'trainFunctions.R' is copied (with small modifications) from the R package 'GeneralisedCovarianceMeasure' by Jonas Peters and Rajen D. Shah)

Maintainer Cyrill Scheidegger <cyrill.scheidegger@stat.math.ethz.ch>

<span id="page-1-0"></span>Repository CRAN Date/Publication 2021-11-29 09:50:02 UTC

### R topics documented:

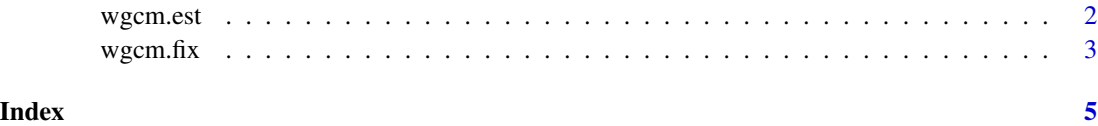

wgcm.est *Weighted Generalised Covariance Measure (WGCM) With Estimated Weight Function Conditional Independence Test*

#### Description

The Weighted Generalised Covariance Measure (WGCM) with Estimated Weight Function is a test for conditional independence. It is a generalisation of the Generalised Covariance Measure implemented in the R package GeneralisedCovarianceMeasure.

#### Usage

wgcm.est(X, Y, Z, beta =  $0.3$ , regr.meth, regr.pars =  $list()$ , nsim = 499)

#### Arguments

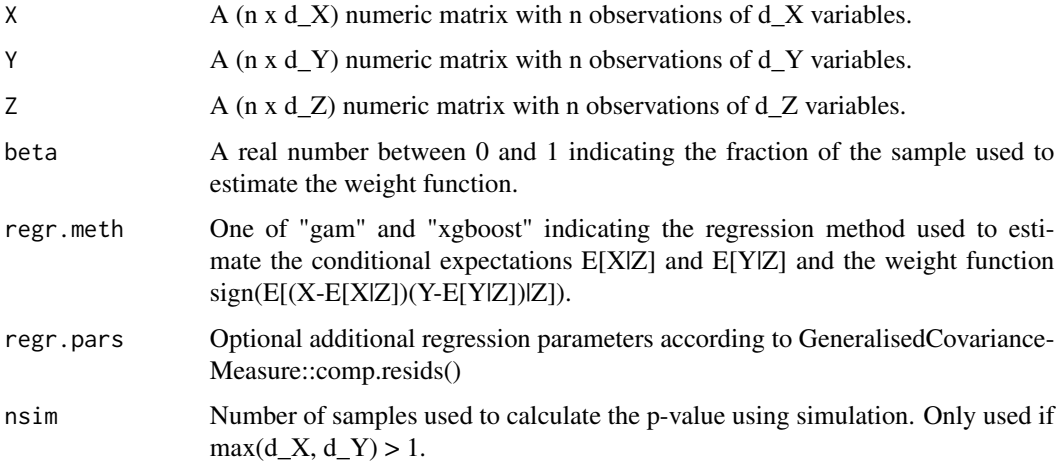

#### Value

A p-value for the null hypothesis of conditional independence of X and Y given Z.

#### <span id="page-2-0"></span> $wgcm.fix$  3

#### References

Please cite the following papers. Cyrill Scheidegger, Julia Hoerrmann, Peter Buehlmann: "The Weighted Generalised Covariance Measure" <https://arxiv.org/abs/2111.04361>

Rajen D. Shah, Jonas Peters: "The Hardness of Conditional Independence Testing and the Generalised Covariance Measure" <https://arxiv.org/abs/1804.07203>

#### Examples

```
set.seed(1)
n <- 200
Z \leftarrow \text{norm}(n)X \leftarrow Z + \emptyset.3*rnorm(n)Y1 <- Z + 0.3*rnorm(n)
Y2 <- Z + 0.3*rnorm(n) + 0.3*X
Y3 <- Z + 0.3*rnorm(n) + 0.15*X^2
wgcm.est(X, Y1, Z, beta = 0.3, regr.meth = "gam")
wgcm.est(X, Y2, Z, beta = 0.3, regr.meth = "gam")
wgcm.est(X, Y3, Z, beta = 0.3, regr.meth = "gam")
```
wgcm.fix *Weighted Generalised Covariance Measure (WGCM) With Fixed Weight Functions Conditional Independence Test*

#### Description

The Weighted Generalised Covariance Measure (WGCM) with Fixed Weight Functions is a test for conditional independence. It is a generalisation of the Generalised Covariance Measure implemented in the R package GeneralisedCovarianceMeasure.

#### Usage

```
wgcm.fix(
  X,
  Y,
  Z,
  regr.meth,
  regr.pars = list(),
  weight.num,
  weight.meth = "sign",
  nsim = 499
\mathcal{E}
```
#### Arguments

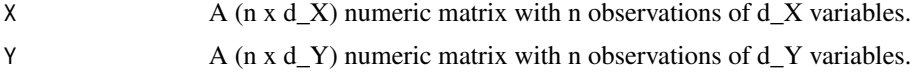

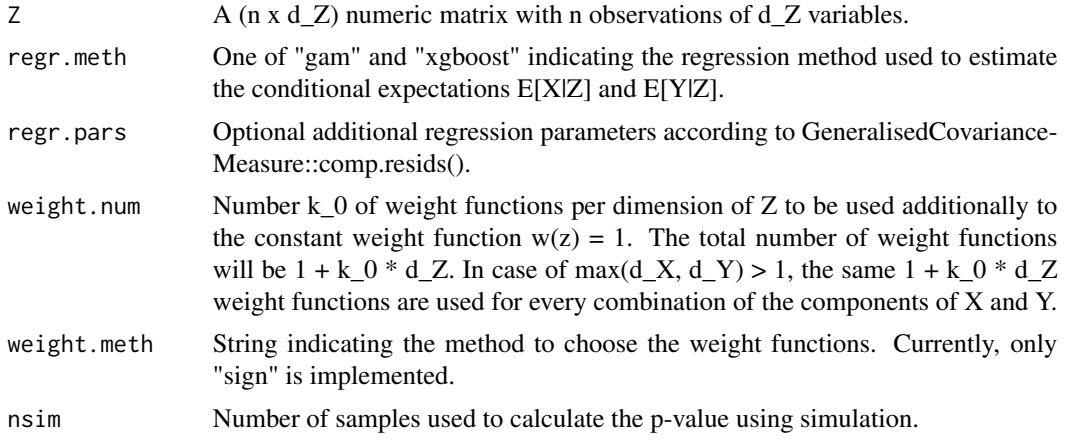

#### Value

A p-value for the null hypothesis of conditional independence of X and Y given Z.

#### References

Please cite the following papers. Cyrill Scheidegger, Julia Hoerrmann, Peter Buehlmann: "The Weighted Generalised Covariance Measure" <https://arxiv.org/abs/2111.04361>

Rajen D. Shah, Jonas Peters: "The Hardness of Conditional Independence Testing and the Generalised Covariance Measure" <https://arxiv.org/abs/1804.07203>

#### Examples

```
set.seed(1)
n <- 200
Z \leftarrow \text{norm}(n)X \leftarrow Z + \emptyset.3*rnorm(n)Y1 \le -Z + \emptyset.3*rnorm(n)Y2 <- Z + 0.3*rnorm(n) + 0.3*X
Y3 <- Z + 0.3*rnorm(n) + 0.15*X^2
wgcm.fix(X, Y1, Z, regr.meth = "gam", weight.num = 7, weight.meth = "sign")
wgcm.fix(X, Y2, Z, regr.meth = "gam", weight.num = 7, weight.meth = "sign")
wgcm.fix(X, Y3, Z, regr.meth = "gam", weight.num = 7, weight.meth = "sign")
```
# <span id="page-4-0"></span>Index

wgcm.est,  $2$ wgcm.fix, [3](#page-2-0)